## **Route for submitting modifications**

Dierenwelzijn

**Animal Welfare Body Utrecht** 

Utrecht

*There are 4 possible types of modifications to an animal experiment:*

- 1. a modification that can be dealt with by the AWB (e.g. new employee, different mouse strain
- 2. a modification without consequences for the numbers of animals, the discomfort level or the research question, looked at by the AWB, reported to the CCD
- 3. a modification that increases the number of animals or the discomfort level, to be looked at by the AWB for advice and by the CCD for to be judged
- 4. a modification that changes the research question: a new project licence application is necessary, via DEC and CCD

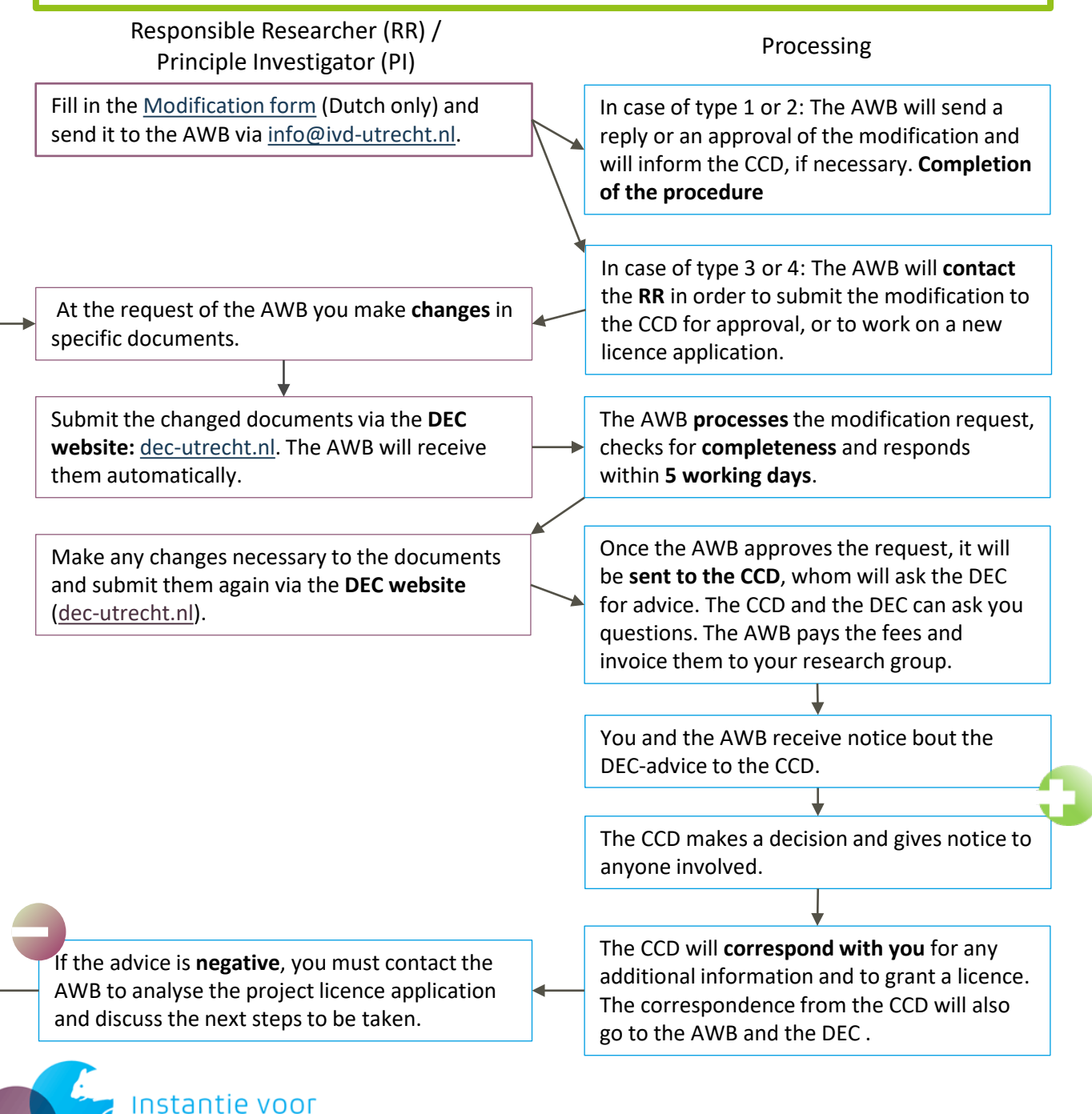